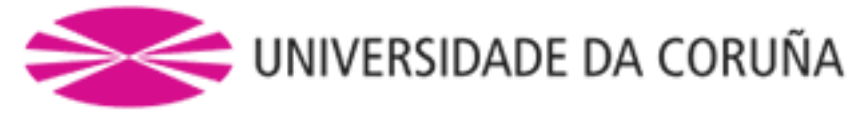

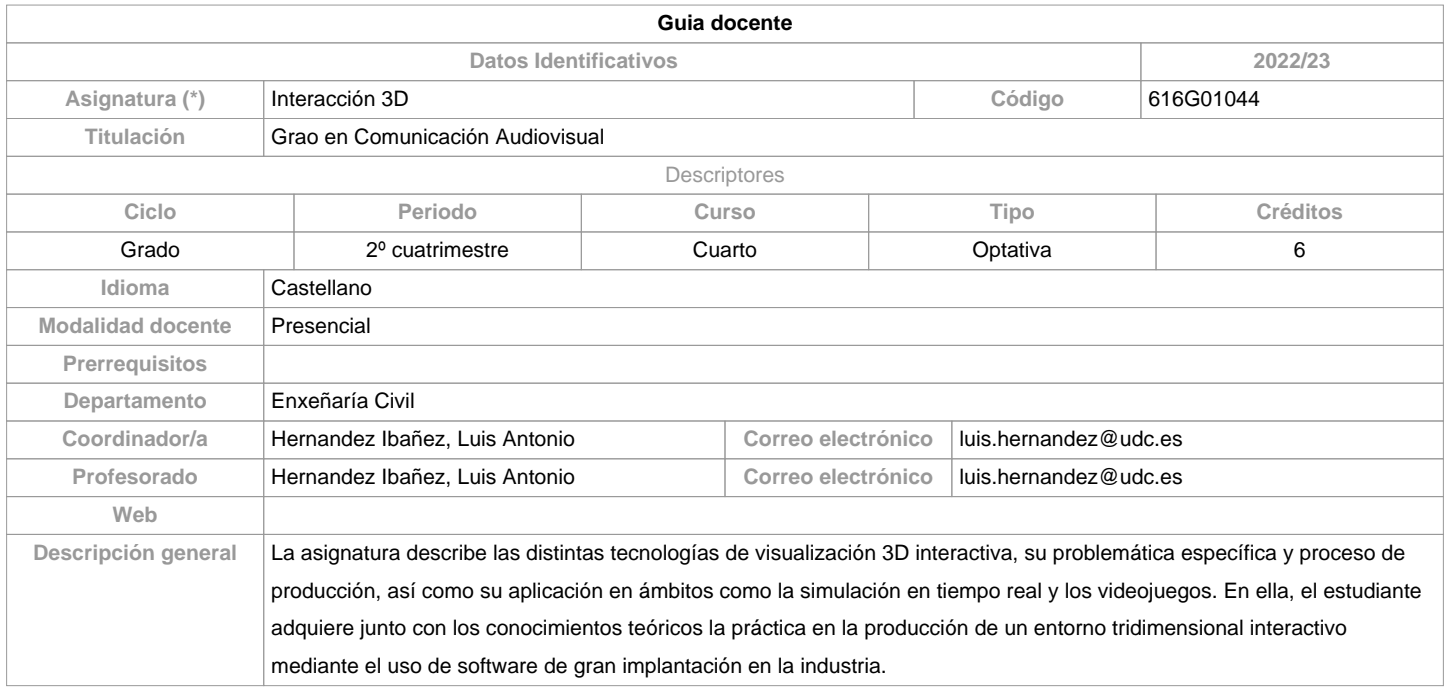

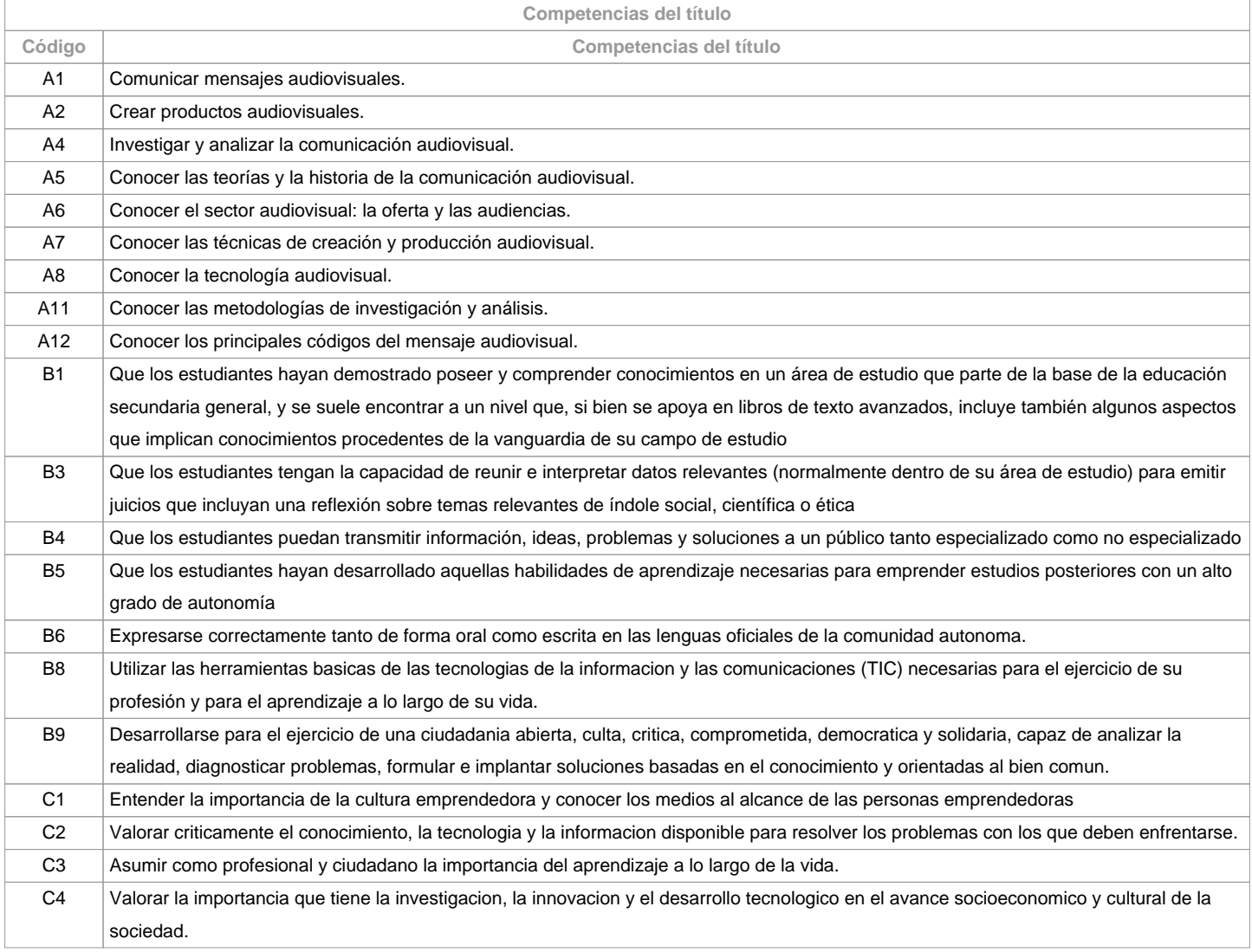

**Resultados de aprendizaje**

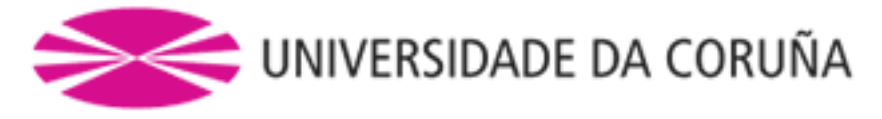

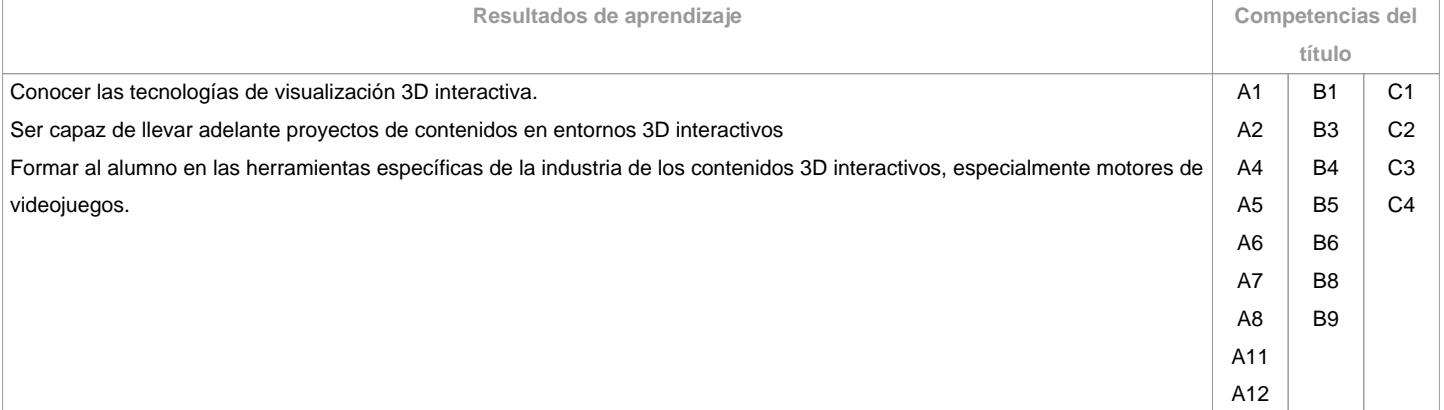

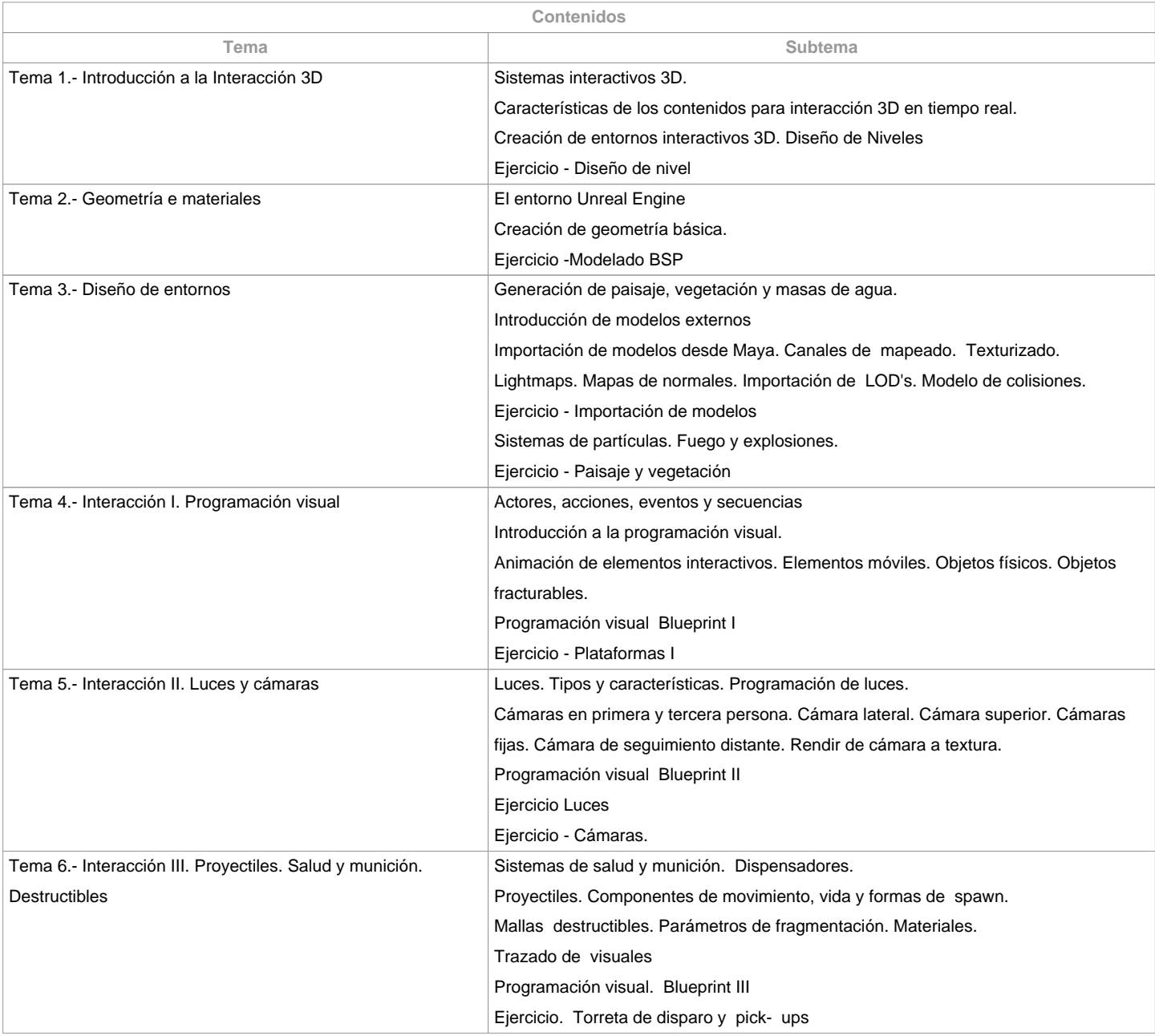

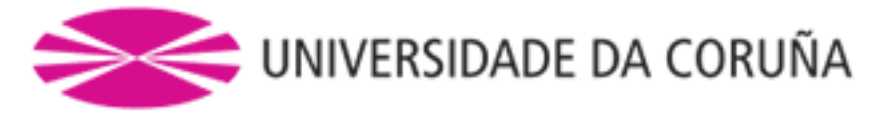

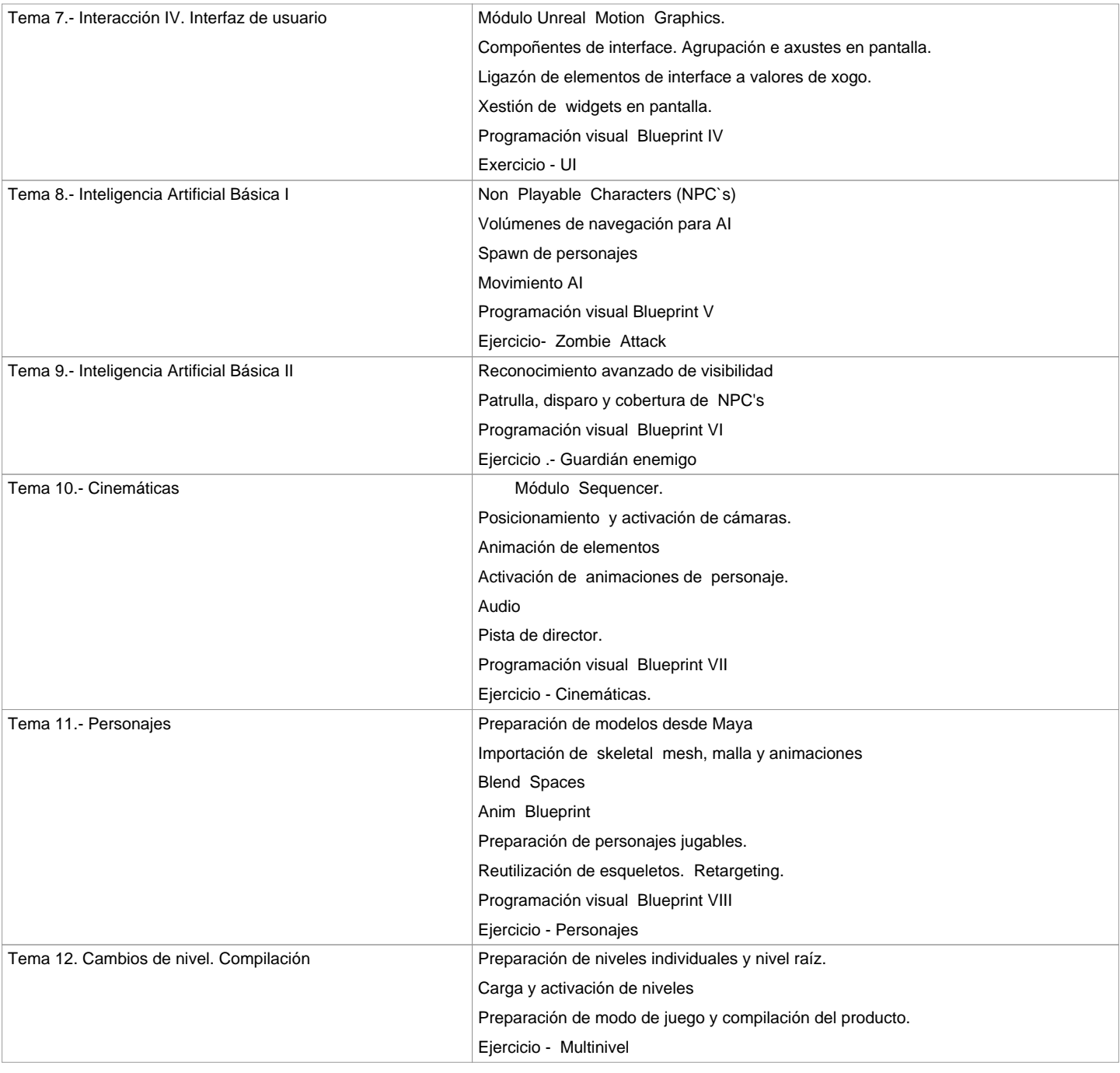

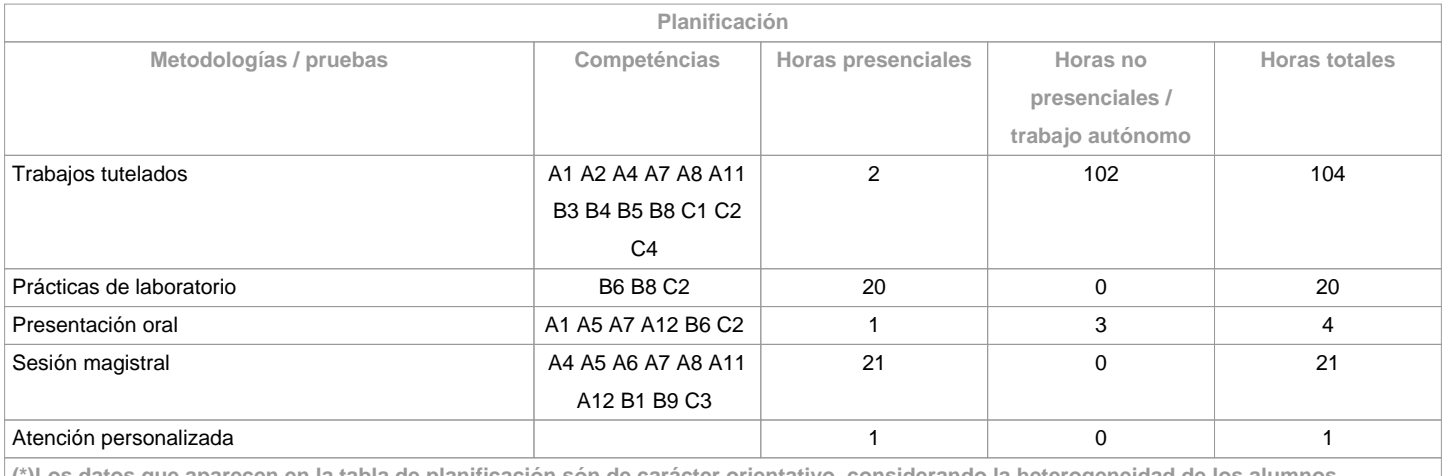

**(\*)Los datos que aparecen en la tabla de planificación són de carácter orientativo, considerando la heterogeneidad de los alumnos**

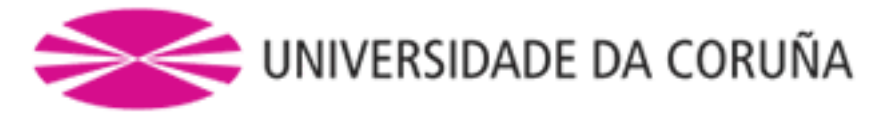

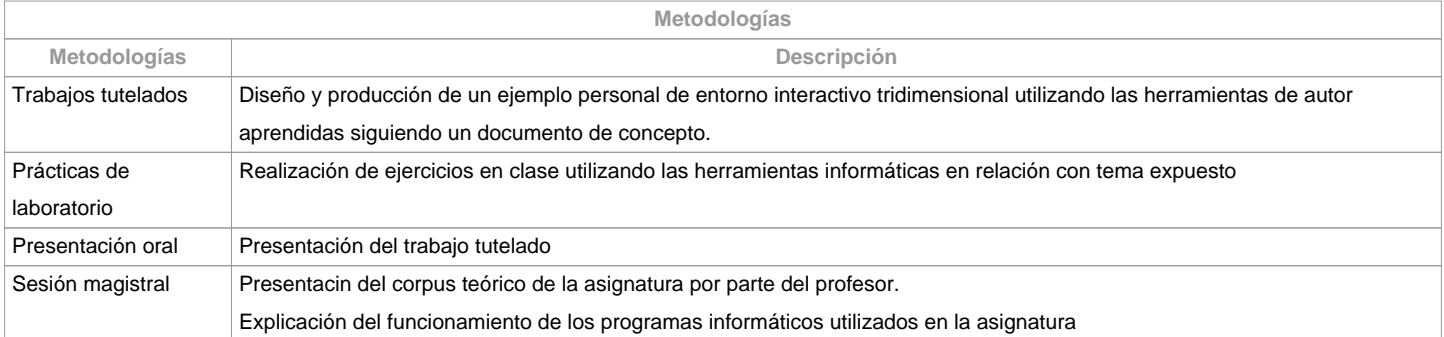

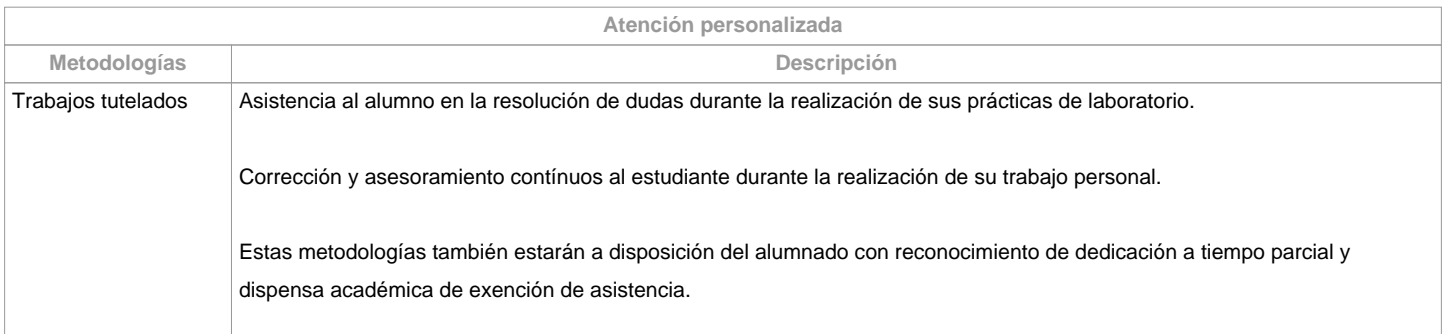

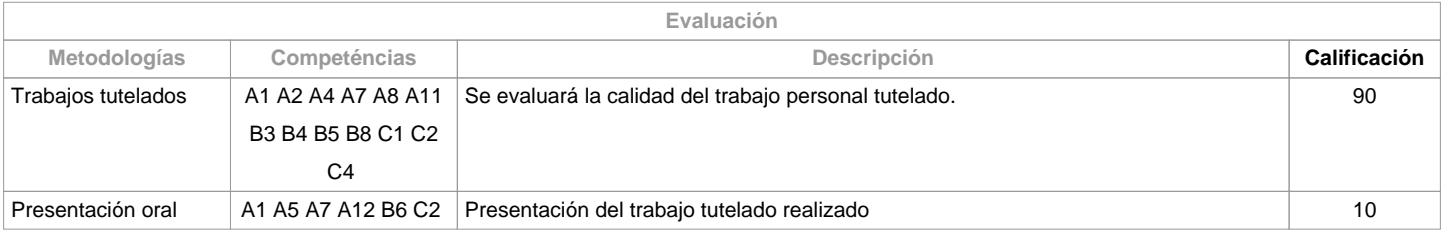

**Observaciones evaluación**

La realización fraudulenta de las pruebas o actividades de evaluación, una vez comprobada, implicará directamente la cualificación de suspenso "0" en la materia en la convocatoria correspondiente, invalidando así cualquier cualificación obtenida en todas las actividades de evaluación de cara a convocatoria extraordinaria

**Fuentes de información**

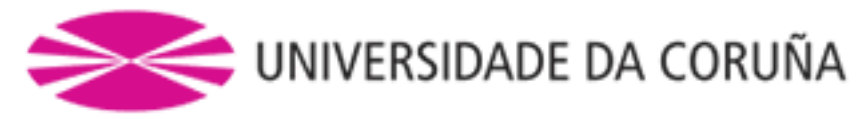

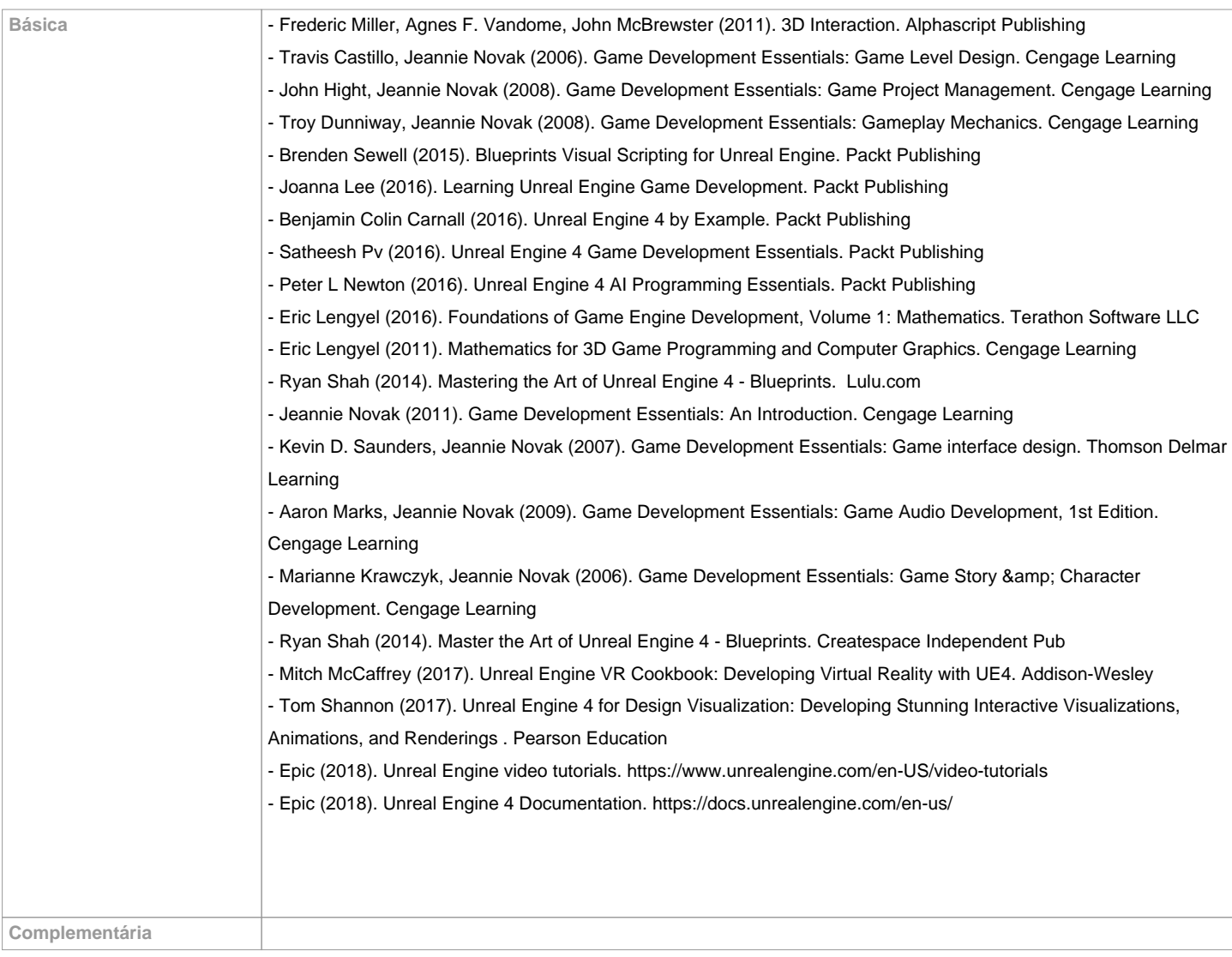

**Recomendaciones Asignaturas que se recomienda haber cursado previamente** Infografía 3D- 1/616G01024 Infografía 3D- 2/616G01026 Animación 3D-1/616G01032 Animación 3D-2/616G01033 Videojuegos/616G01037 **Asignaturas que se recomienda cursar simultáneamente Asignaturas que continúan el temario Otros comentarios**

**(\*) La Guía Docente es el documento donde se visualiza la propuesta académica de la UDC. Este documento es público y no se puede modificar, salvo cosas excepcionales bajo la revisión del órgano competente de acuerdo a la normativa vigente que establece el proceso de elaboración de guías**